# General Information on Structure for ETV ONLINE Teacher Recertification Courses

ETV Teacher Recertification courses are provided by ETV Education for South Carolina educators and approved for renewal credit by the SC Department of Education Office of Educator Services. <u>NO graduate credit</u> is available.

ETV Online Teacher Recertification courses for 20 renewal credits (Annenberg and Other ETV courses):

- All 20 renewal credit courses are provided online in five, 6 to 8 week-long sessions: FALL, WINTER, SPRING I, SPRING II, and SUMMER.
- All 20 renewal credit courses are self-paced and facilitated online at <u>ETVLearn</u>. ETVLearn utilizes Moodle as the course management system in which these courses are housed.
- All courses and descriptions are online at <u>http://www.scetv.org/teacher-recertification</u> under "CURRENT COURSES." *Courses are divided by subject.* \* NOTE: The "Register Now" links only work during valid registration periods.
- Registration and payment options are online at <u>https://store.scetvlearn.org/catalog?pagename=Home</u>.
   \* NOTE: Registration options are only available during valid registration periods.
- All 20 renewal credit courses contain between 8-16 video lessons each, which equals approximately 8-10 hours of viewing time. For the courses that include Annenberg videos, the link to access the video lesson will take you to the Annenberg site to view the video lesson. Be sure to come back to the <u>ETV Course site</u> to answer the discussion topic question.
- After viewing each video lesson online, you then respond to a discussion topic question about that video lesson(s) in that topic. You are required to write a discussion topic response of approximately 100 words (some topics vary from the standard and you are directed to either limit response to less than 100 words or there is no length requirement).
- The courses are *self-paced*. You do not have weekly deadlines so you may work at your own pace at any time of day, even completing before the END date of the session if you desire. Your only deadline is to complete ALL work and the final evaluation by the END date of the session.
- As you view video lessons and post your discussion topic responses, your viewing is monitored and your responses are reviewed/rated by the course facilitator on a pass/fail basis. A rating of "1" = pass; "0" = fail. The facilitator will email you if your post is not acceptable. If you complete several lessons at once, please know our facilitator approves them as quickly as possible.
- During the course, you are also encouraged to respond to other class participant's discussion topic posts. This makes the online course more interactive and interesting!
- Once you complete all course work successfully by the designated END date of the session, you must complete a simple final evaluation to provide your valued input on the course (this is the next to last topic in each course). This is mandatory. The ETV Learn system will not unlock your certificate of completion nor report you as a completer if you do not complete the final evaluation for each course.
- Once we check off that you have completed the final evaluation, your certificate of completion is unlocked. (the certificate is the last topic section in each course). You can access the course site even after your session has ended if you need to print your certificate again.
   \* NOTE: The date you first access the *certificate* is the date that prints on the certificate as the completion date so please access your certificate immediately upon completing the evaluation.
- In order to receive renewal credits, it is your responsibility to provide a copy of any awarded course certificate(s) of completion to SDE Office of Educator Services if you are not employed by a district. If you are employed, you must provide a copy of the certificate to your school district.

 ETV Education will send a Completion List to verify participant achievement to the SDE Office of Educator Services within 10 working days after the course END date.

### ETV Teacher Recertification ONLINE courses for 60 renewal credits:

- Currently, the only 60 renewal credit course offered is *Natural History In and Out of the Classroom with Rudy Mancke*. (NO graduate credit)
- This course is only offered in FALL (September December) and WINTER (January- April) sessions. We must have 10 enrolled in a session to provide the course.
- Course is self-paced, but there are four deadlines during the session when you must turn in assignments. See the synopsis on the course page for requirements and deadlines.
- The video lessons and assignments are facilitated **online** and there is a REQUIRED face-to-face final class meeting in Columbia at the end of the course (held on a Saturday morning).

Go to http://scetv.org/teacher-recertification to find courses, descriptions, registration, and online payment. For more information, contact ETV Education at 1-888-761-8132 or 803-737-9915.

### **SCETV Education Links**

ETV Recertification Information page: http://scetv.org/teacher-recertification

SCETV Recertification Registration page: <u>https://store.scetvlearn.org/catalog?pagename=Home</u>

SCETV Education Blog: <u>http://scetv.org/blogs/education</u>

Know-It-All Resources page: <a href="https://www.knowitall.org/">https://www.knowitall.org/</a>

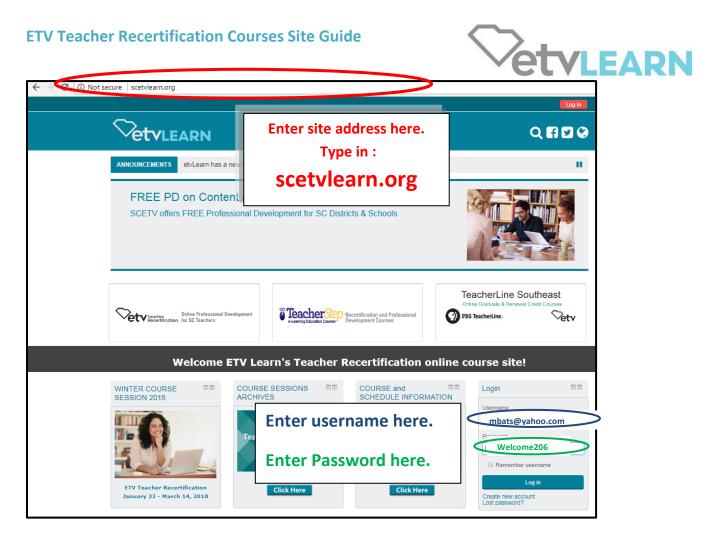

### Please note: Courses cannot be accessed until start date of session

Г

|                                                                                                    | If you see your first name you are logged in                                                                             |                               |                           |                            |  |  |  |
|----------------------------------------------------------------------------------------------------|----------------------------------------------------------------------------------------------------|-------------------------------|---------------------------|----------------------------|--|--|--|
|                                                                                                    |                                                                                                    |                               |                           | Q 🖪 🗹 😵                    |  |  |  |
| # Home 🚔 My Courses                                                                                                    | Click on MY COU                                                                                                    | RSES to                       | ¥ <sup>≭</sup> Fi         | ull screen 💉 Standard view |  |  |  |
| ANNOUNCEMENTS DECE                                                                                                    | access your cour                                                                                                    | rse(s).                       |                           |                            |  |  |  |
|                                                                                                    | Grow Your Career with PBS TeacherLine<br>Enroll in high-quality, online courses – Winter courses begin Jan. 17 & Feb. 27 |                               |                           |                            |  |  |  |
| Online Professional Development         Control Courses         Control Courses         Courses         Course |                                                                                                    |                               |                           |                            |  |  |  |
|                                                                                                    | ne ETV Learn's Teacher Re                                                                                                |                               |                           |                            |  |  |  |
| WINTER COURSE SESSION 2018                                                                                                    | COURSE SESSIONS COURSE ARCHIVES                                                                                          | COURSE and<br>SCHEDULE INFORM | ATION RECERTIN            | FICATION IN RESOURCES      |  |  |  |
| ETV Teacher Recertification<br>January 22 - March 14, 2018                                                                                                    | VETVLEARN<br>Teacher Recertification<br>Course Sessions<br>ARCHIVES<br>Click Here                                        | COURSE and SCH<br>INFORMATIC  | EDULE TEACHER             | Click Here                 |  |  |  |
| LEARNING WHY PROJECT BASED LEARNING                                                                                                    | ETTEDOCATIONAL                                                                                                    | S2TEM PROF DEV<br>COURSES     | ■ C KITE-LL T<br>TRAINING |                            |  |  |  |

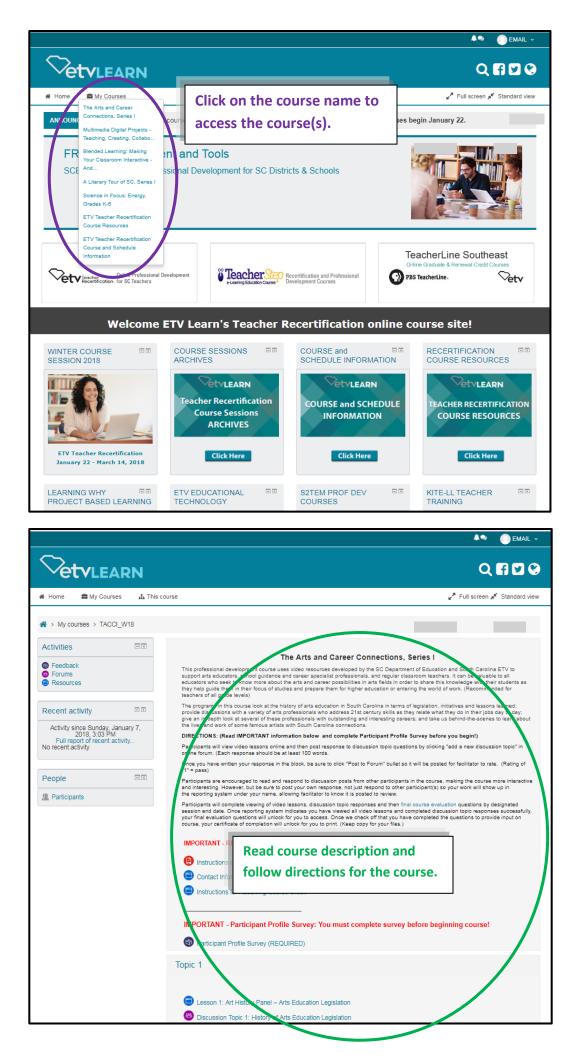

|             | [1                                                                                                    |                                                                                                    |                                                                                                    | <mark>on 1:</mark> to view v      | video and/or get top                  |
|-------------|----------------------------------------------------------------------------------------------------|----------------------------------------------------------------------------------------------------|----------------------------------------------------------------------------------------------------|-----------------------------------|---------------------------------------|
|             | Lesson 1: A Literary Tour of South Carolina                                                                                                    | : Sue Monk Kidd                                                                                                    | instructions.<br>Click on <mark>Disc</mark>                                                                 | ussion Topic 1                    | to respond.                           |
| 88          | Discussion Topic 1: Consistent Structure for                                                                                                    | r Writing                                                                                                    |                                                                                                    |                                   |                                       |
| Торіс       | 2                                                                                                    |                                                                                                    |                                                                                                    |                                   |                                       |
|             | Lesson 2: A Literary Tour of South Carolina                                                                                                    | : Lois Battle                                                                                                    |                                                                                                    |                                   |                                       |
| 685         | Discussion Topic 2: Model the Writing Proce                                                                                                    | ess                                                                                                    |                                                                                                    |                                   |                                       |
| Торіс       | 3                                                                                                    |                                                                                                    |                                                                                                    |                                   |                                       |
|             | Lesson 3: A Literary Tour of South Carolina                                                                                                    | : Kathryn Wall                                                                                                    |                                                                                                    |                                   |                                       |
| 8           | Discussion Topic 3: Model Good Writing Be                                                                                                    | havior                                                                                                    |                                                                                                    |                                   |                                       |
| Торіс       | : 4                                                                                                    |                                                                                                    |                                                                                                    |                                   |                                       |
|             | Lesson 4: A Literary Tour of South Carolina                                                                                                    | : C. Hope Clark                                                                                                    |                                                                                                    |                                   |                                       |
| 8           | Discussion Topic 4: Development of Storylin                                                                                                    | ne and Characters                                                                                                    |                                                                                                    |                                   |                                       |
| Topic       | 5                                                                                                    |                                                                                                    |                                                                                                    |                                   |                                       |
|             |                                                                                                    | Dinch Johnson                                                                                                    |                                                                                                    |                                   |                                       |
|             | Lesson 5: A Literary Tour of South Carolina:                                                                                                    | . Dinan Johnson                                                                                                    |                                                                                                    |                                   |                                       |
| <b>=</b>    | Lesson 5: A Literary Tour of South Carolina.                                                                                                    | Dinan Johnson                                                                                                    |                                                                                                    |                                   |                                       |
|             | Lesson 5: A Literary Tour of South Carolina                                                                                                    |                                                                                                    | Click ADD A                                                                                                 |                                   |                                       |
|             |                                                                                                    |                                                                                                    | Click ADD A                                                                                                 | Q                                 |                                       |
| * Home      | TVLEARN                                                                                                    |                                                                                                    | ©                                                                                                    | Q<br>Search forums                |                                       |
| Home A Home | <b>TVLEARN</b><br>My Courses ▲ This course                                                                                                    | LSC1_Su18 > Topic 1 > Discuss                                                                                                    | ©                                                                                                    | Q<br>Search forums                |                                       |
| Home A Home | COURSES     A This course  Ses > SUMMER 2018 TEACHER RECERTIFICATION > L                                                                                                    | TSC1_Su18 > Topic 1 > Discuss<br>ture for Writing<br>phere in which good writing ei<br>in involve brainstorming new i<br>ections.<br>think makes him or her uniqu<br>do so in your classroom. | Topic 1: Consistent Sirue<br>experiences can happen.<br>deas, de eloping a first<br>e and share how you alt | Search forums a clure for Writing | C C C C C C C C C C C C C C C C C C C |
| Home A Home | My Courses     My Course     My Course     My Course     Summer 2018 TEACHER RECERTIFICATION > L     Sion Topic 1: Consistent Struct     As a teacher, it is up to you to provide the atmosy     consistent structure for writing. This structure ca     improve content, and editing for mechanical corre     From listening to this author, reflect on what you     consistent structure for writing OR how you can     "Please note, the site times out after 30 minutes of inal | TSC1_Su18 > Topic 1 > Discuss<br>ture for Writing<br>phere in which good writing ei<br>in involve brainstorming new i<br>ections.<br>think makes him or her uniqu<br>do so in your classroom. | Topic 1: Consistent Sirue<br>experiences can happen.<br>deas, de eloping a first<br>e and share how you alt | Search forums a clure for Writing | C C C C C C C C C C C C C C C C C C C |

| Vetvlearn                                                                                                    |                                                                                                    | Q 🖬 🖬 🚱                                                                                                    |
|----------------------------------------------------------------------------------------------------|----------------------------------------------------------------------------------------------------|----------------------------------------------------------------------------------------------------|
| æ Home                                                                                                    |                                                                                                    | * Standard view                                                                                                    |
| Courses > SUMMER 2018 TEACHER RECERTIFICATION > LTSC1_Su18 > Topic 1 > Discussion Topic 1: Consistent Structure for Writing                                                             |                                                                                                    |                                                                                                    |
| Discussion Topic 1: Consistent Structure for Writing                                                                                                    |                                                                                                    |                                                                                                    |
| As a teacher, it is up to you to provide the atmosphere in which good writing experiences can happen. One way is to develop a consistent struc                                          | ure for writing. This structure can involve brainstorming new ideas, developing a first draff, revising to improve content, |                                                                                                    |
| and editing for mechanical corrections. From listening to this author, reflect on what you think makes him or her unique and share how you already provide direction, consistent struct |                                                                                                    |                                                                                                    |
| *Please note, the site times out after 30 minutes of inactivity. If you do not click POST TO FORUM during that time, your post will be lost and you will prompted                       | to log in again.*                                                                                                    |                                                                                                    |
|                                                                                                    |                                                                                                    |                                                                                                    |
| * Your new discussion topic                                                                                                    |                                                                                                    | ♥ Collapse all                                                                                                    |
| Budgeot                                                                                                    |                                                                                                    |                                                                                                    |
|                                                                                                    |                                                                                                    |                                                                                                    |
| Message B / E E B D                                                                                                    |                                                                                                    |                                                                                                    |
|                                                                                                    |                                                                                                    |                                                                                                    |
|                                                                                                    |                                                                                                    |                                                                                                    |
|                                                                                                    | Enter SUBJECT (title for your subn                                                                                          | nission)                                                                                                    |
|                                                                                                    |                                                                                                    | ,                                                                                                    |
|                                                                                                    |                                                                                                    |                                                                                                    |
| Pade p                                                                                                    | Enter MESSAGE                                                                                                    |                                                                                                    |
| Discussion subscription 😗 🖻                                                                                                    |                                                                                                    |                                                                                                    |
|                                                                                                    | Once completed click DOST TO EC                                                                                             |                                                                                                    |
|                                                                                                    | Once completed, click POST TO FC                                                                                            |                                                                                                    |
|                                                                                                    |                                                                                                    |                                                                                                    |
|                                                                                                    |                                                                                                    |                                                                                                    |
| You use day                                                                                                    | and dop line have to add them.                                                                                              |                                                                                                    |
| Pinnel ()                                                                                                    | and dag flushwe to all flum.                                                                                                | A STATE                                                                                                    |
|                                                                                                    | and any line lease to self-teen                                                                                             | a de la dela dela dela dela dela dela de                                                                                                    |
| Piccel ()                                                                                                    | and ang lina kan in stil han.                                                                                               |                                                                                                    |
| Prince ()   see forum soft indiffuedous with  no estimy-time delay                                                                                                    | and ang lina kan in stif han                                                                                                |                                                                                                    |
| Protect (0)   From of (0)   From of continuations with  no editing-time delay   Tags                                                                                                    | and may like lawn in self-hom.                                                                                              | and the second second se                                      |
| Prines 0                                                                                                    | and may like law to a still have                                                                                            | The second second s |

| Home My Courses |                                                                                                    | successfully posted and your post will be<br>displayed with any others that have been                                                                              |
|-----------------|----------------------------------------------------------------------------------------------------|----------------------------------------------------------------------------------------------------|
| 😭 > Cou         | rses > SUMMER 2018 TEACHER RECERTIFICATION > 1                                                       | submitted.                                                                                                    |
|                 | t was successfully added.<br>e 30 mins to edit it if you want to make any changes.                   | ×                                                                                                    |
|                 | "Konek will be notified of new posts in 'Test Post' of 'Discussion                                   | on Topic 1: Consistent Structure for Writing                                                                                                    |
| Discu           | ssion Topic 1: Consistent Struct                                                                     | ure for Writing                                                                                                    |
|                 |                                                                                                    | here in which good writing experiences can happen. One way is to develop a<br>n involve brainstorming new ideas, developing a first draft, revising to<br>ections. |
|                 | From listening to this author, reflect on what you consistent structure for writing OR how you can o | think makes him or her unique and share how you already provide direction,<br>lo so in your classroom.                                                             |
|                 | *Please note, the site times out after 30 minutes of inac<br>you will prompted to log in again.*     | tivity. If you do not click POST TO FORUM during that time, your post will be lost and                                                                             |
|                 |                                                                                                    |                                                                                                    |
|                 |                                                                                                    |                                                                                                    |
|                 |                                                                                                    |                                                                                                    |
|                 |                                                                                                    | Add a new discussion topic                                                                                                    |

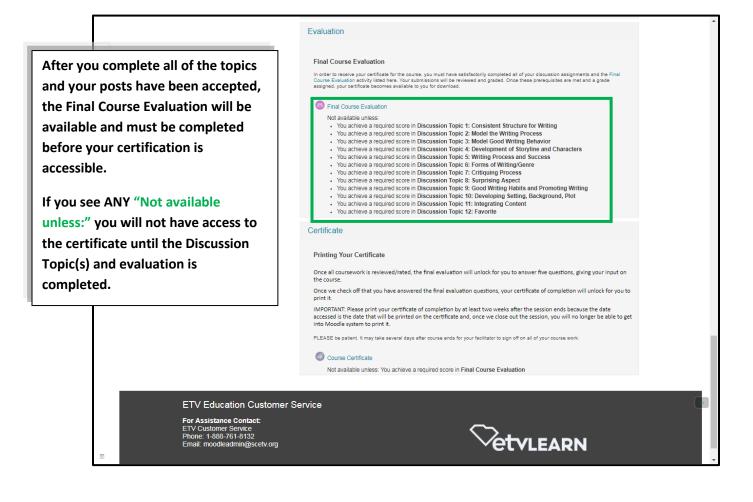

### **SCETV Education Links**

ETV Recertification Information page: http://scetv.org/teacher-recertification

SCETV Recertification Registration page: https://store.scetvlearn.org/catalog?pagename=Home

SCETV Education Blog: http://scetv.org/blogs/education

Know-It-All Resources page: https://www.knowitall.org/

# **Video Viewing Problems**

If your video segments are slow, stuck or buffering, it's very possible that your directories of "temporary internet files" and RAM (sometimes known as "cache") are close to the maximum and just cannot take anymore, the end result being any of the above scenarios or videos that: A) come to a complete freeze; B) start/stop/start/stop in a choppy way; or C) never even make it onto your screen. Temporary internet files are tiny bits of webpages that get permanently put on your hard-drive. They will remain forever on your computer, gradually plugging it up like hair stuck in a sink drain, until you finally get rid of them -- or "clear your cache" of "temporary internet files", "cookies", and "history"). Here are some things you can try to see if you can get your computer to cooperate:

- Allow the video segment to load it may take several seconds for the video to start.
- Close all windows that you don't need. Having too many windows open will slow the loading process.
- Go to your internet browser and clear/delete the history, temporary internet files and cookies by doing the following:
   (keyboard tip: a shortcut for bringing up computer/browser maintenance menu in most browsers is to press CTRL+SHIFT+DELETE simultaneously this skips the steps below and takes you right to the exact menu needed).

## > In Microsoft Edge:

How do I clear cookies in Microsoft edge?

- ✓ Open Microsoft Edge.
- ✓ Click on ... symbol on the top right corner of the browser.
- ✓ Select **SETTINGS** from the drop down menu.

|              |       | Clear browsi | ng data      |            | Choose what to clear |
|--------------|-------|--------------|--------------|------------|----------------------|
| $\checkmark$ | Under |              |              | click on   |                      |
|              |       |              |              |            |                      |
|              |       | Clear        |              |            |                      |
| ~            | Click |              | to start the | e process. |                      |
| -            | -     |              |              |            |                      |

- In FireFox:
- ✓ Click on symbol on the top right corner of the browser.
- ✓ Click on **HISTORY**
- ✓ Click on CLEAR RECENT HISTORY
- ✓ Click in ATLEAST top 4 boxes and click CLEAR NOW button at the bottom of the menu.

| Clear Recent History | 62         | ×           |
|----------------------|------------|-------------|
| Time range to clear: | ast Hour   | v           |
| Dgtails              |            |             |
| Browsing & Dow       | ad History |             |
| Form & Search H      | ny .       |             |
| Cookies              |            |             |
| Cache                |            |             |
| Active Logins        |            |             |
| Offline Website D    |            |             |
| Site Preferences     |            |             |
|                      |            |             |
|                      |            |             |
|                      |            |             |
|                      |            |             |
|                      |            |             |
|                      |            |             |
|                      | Provinceor | in increase |
|                      | Clear No   | w Cancel    |

## > In Chrome:

- ✓ click on the \_\_\_\_\_ and select Settings
- ✓ Scroll all the way to the bottom and click on the word ADVANCED

## ✓ Under PRIVACY AND SECURITY click on

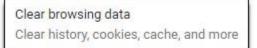

✓ Click each checkbox and click the CLEAR DATA button.

| anna Lasthour             |                                                                                     |                                                                                                    |                                                                                                    |
|---------------------------|-------------------------------------------------------------------------------------|----------------------------------------------------------------------------------------------------|----------------------------------------------------------------------------------------------------|
| ange Last hour            | *                                                                                   |                                                                                                    |                                                                                                    |
|                           | npletions in the ad                                                                 | dress bar.                                                                                                    |                                                                                                    |
|                           |                                                                                     |                                                                                                    |                                                                                                    |
| Frees up less than 639 MB | . Some sites may l                                                                  | load more slow                                                                                                    | ly on your next                                                                                                    |
|                           |                                                                                     |                                                                                                    |                                                                                                    |
|                           |                                                                                     | Curved                                                                                                    | Clear data                                                                                                    |
|                           | Cookies and other site dat<br>Signs you out of most site<br>Cached images and files | Clears history and autocompletions in the ad<br>Cookies and other site data<br>Signs you out of most sites.<br>Cached images and files<br>Frees up less than 639 MB. Some sites may I | Clears history and autocompletions in the address bar.<br>Cookies and other site data<br>Signs you out of most sites.<br>Cached images and files<br>Frees up less than 639 MB. Some sites may load more slow |

Shut down the computer and reboot it.

## If all that fails:

- > Try a different computer in the same place you are at, if possible.
- > Try viewing the videos at a different location.
- Change your web browser please be sure you are not confusing a web browser with a SEARCH ENGINE
  - WEB BROWSER applications on your computer that allows you to visit websites
  - SEARCH ENGINE sites used by web browsers that search the internet for specified <u>keywords</u> and returns a list of sites that contain the keywords - such as <u>Google</u>, <u>Ask</u>, or <u>Bing</u>.
    - This is a short video briefly describing the difference: http://googleblog.blogspot.com/2009/10/what-is-browser.html
- Below are 3 web browsers you can download for free.
  - Internet Explorer <u>https://www.microsoft.com/en-us/download/internet-explorer.aspx</u>
  - Chrome http://www.google.com/chrome/
  - Firefox <u>https://www.mozilla.org/en-US/firefox/new/</u>